# Natural Language Processing Spring 2017

Unit 2: Natural Language Learning Unsupervised Learning (EM, forward-backward, inside-outside)

> Liang Huang [liang.huang.sh@gmAYl.com](mailto:liang.huang.sh@gmail.com)

### Review of Noisy-Channel Model

$$
\boxed{\text{WFSA}\longrightarrow\text{t}\cdots\text{t}\longrightarrow\boxed{\text{WFST}}\longrightarrow\text{w}\cdots\text{w}}
$$

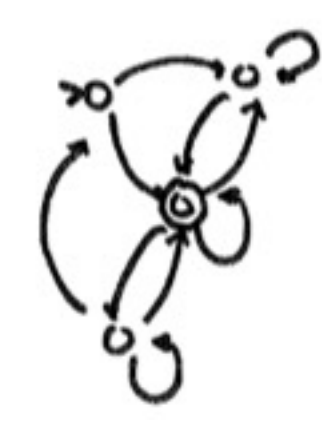

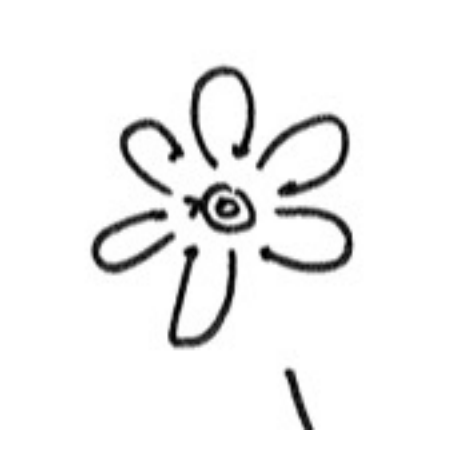

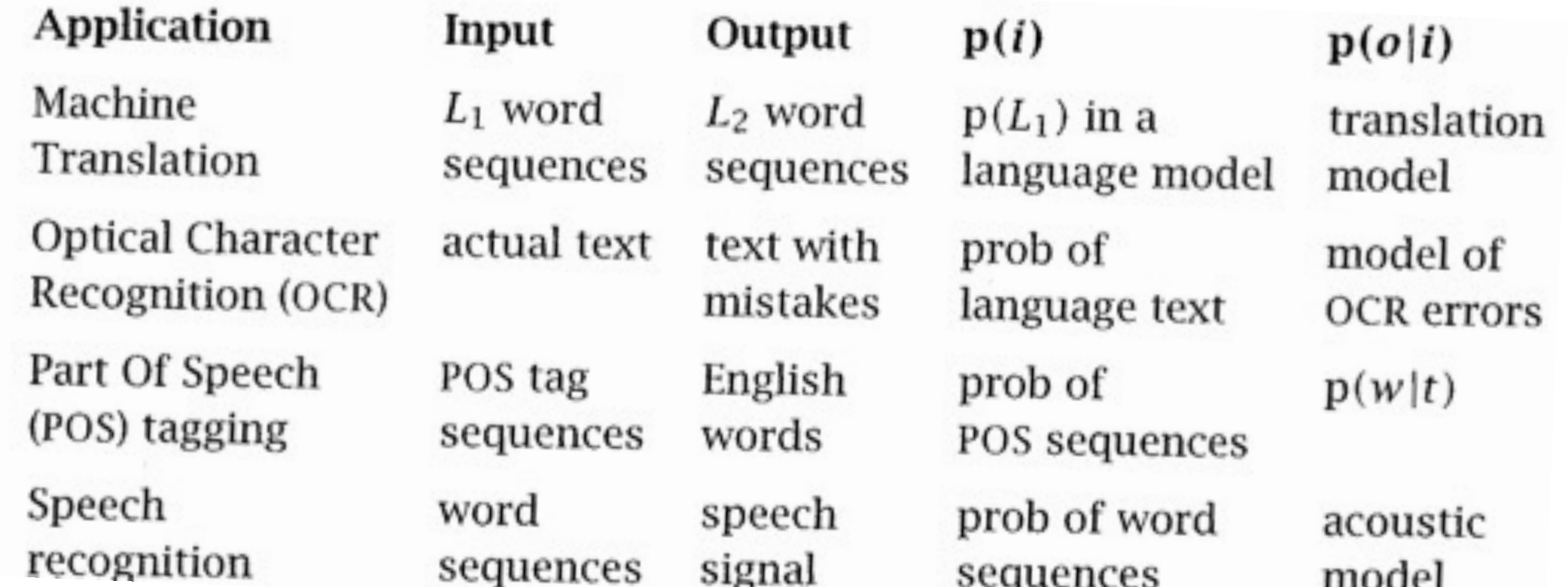

# Example 1: Part-of-Speech Tagging

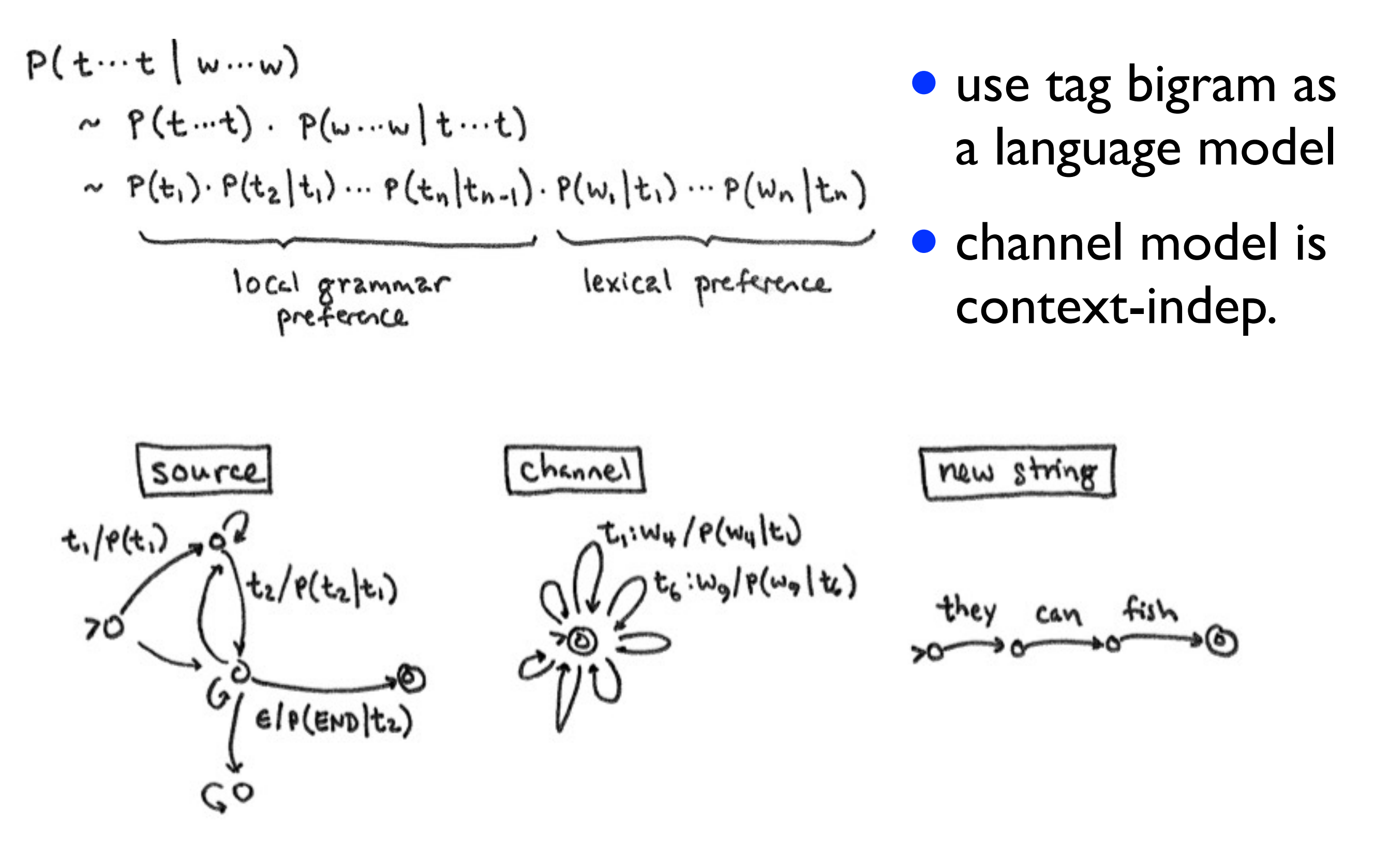

#### Ideal vs. AvAYlable Data

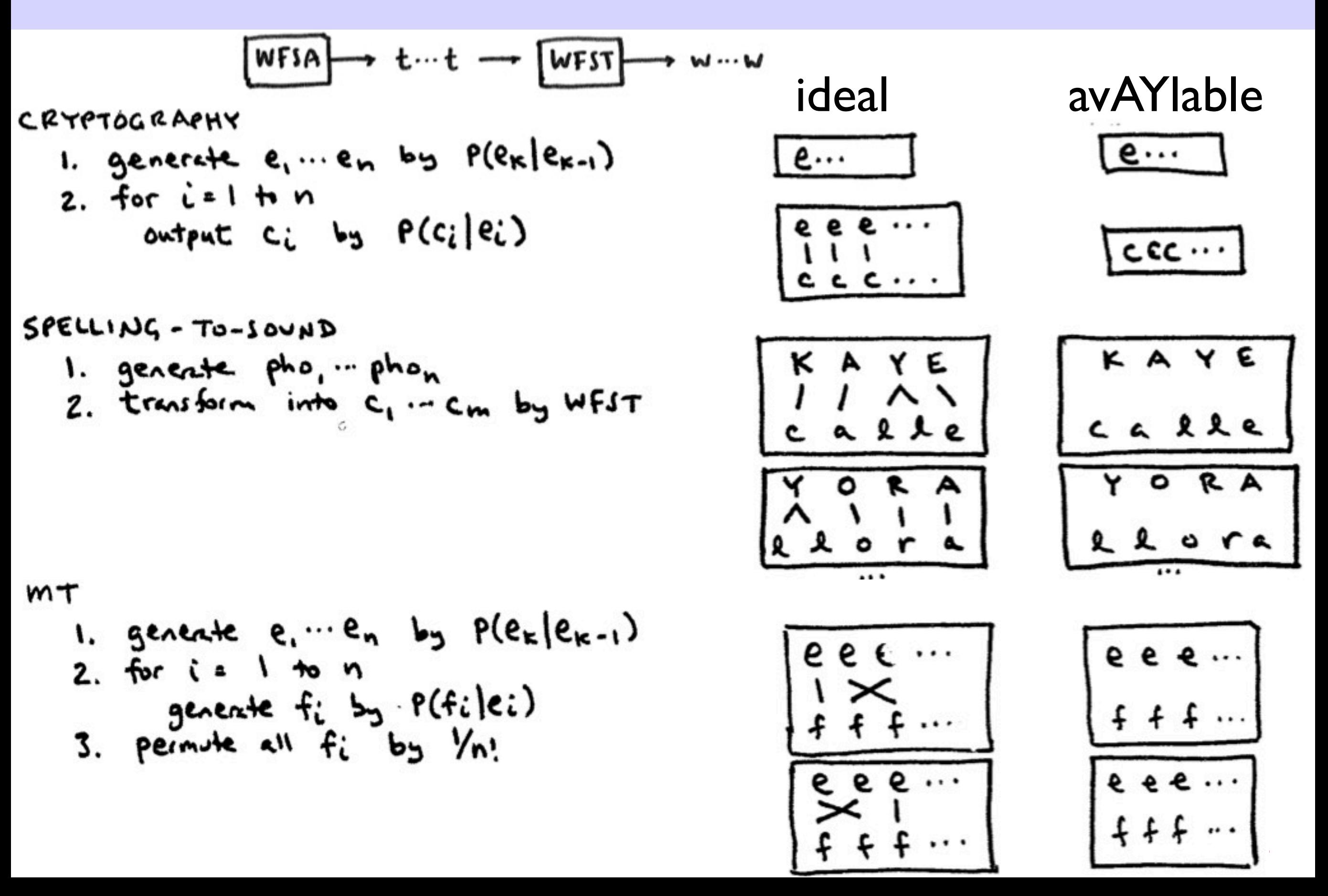

#### Ideal vs. AvAYlable Data

- EY B AH L
- A B E R U 1 2 3 4 4
- AH B AW T A B A U T O
- 1 2 3 3 4 4
- AH L ER T A R A A T O
- 1 2 3 3 4 4
- EY S E E S U
- 1 1 2 2

#### HW2: ideal HW4: realistic

EY B AH L A B E R U

AH B AW T A B A U T O

AH L ER T A R A A T O

EY S E E S U

#### Incomplete Data / Model

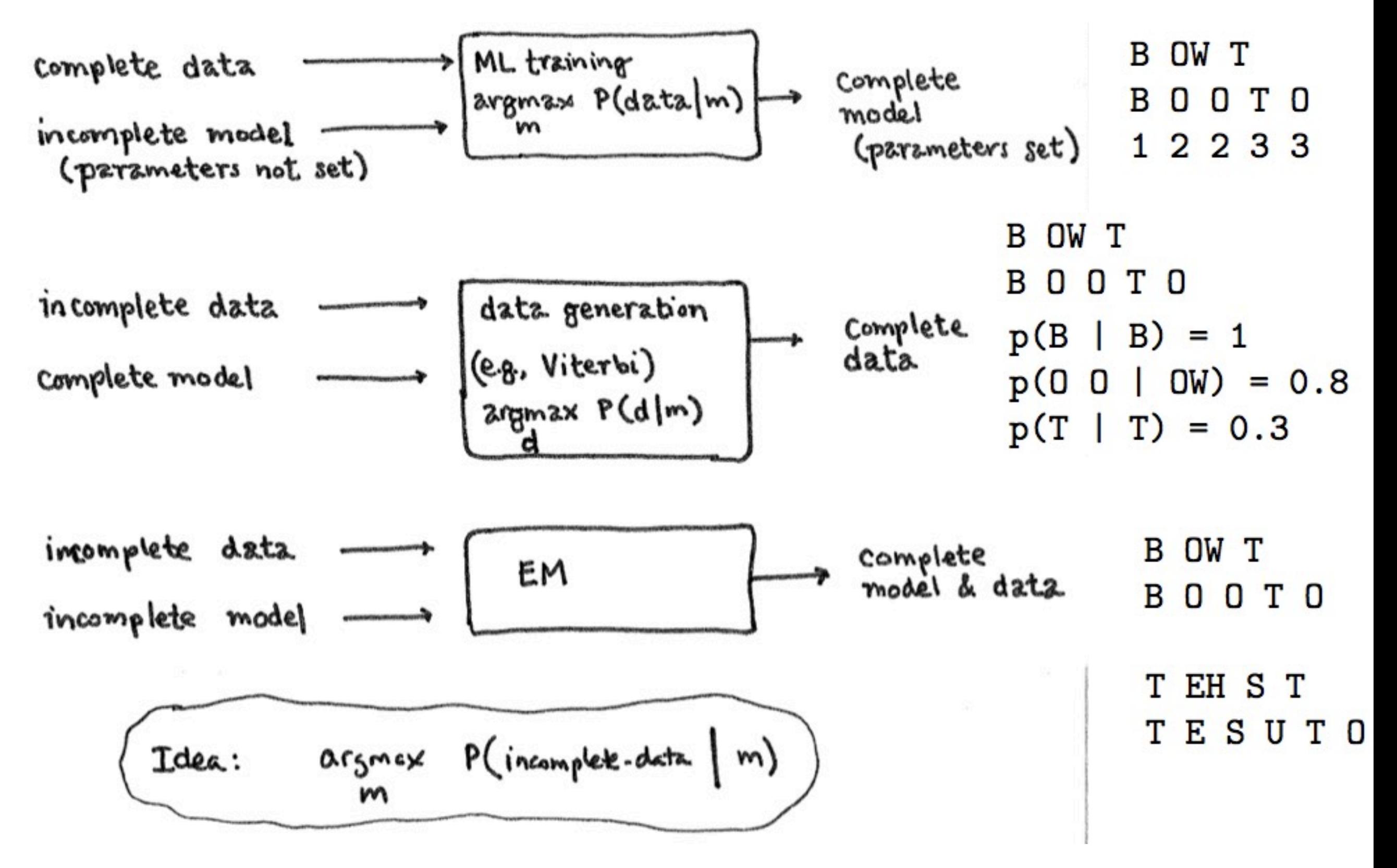

### EM: Expectation-Maximization

CS 562 - EM

# How to Change m? 1) Hard

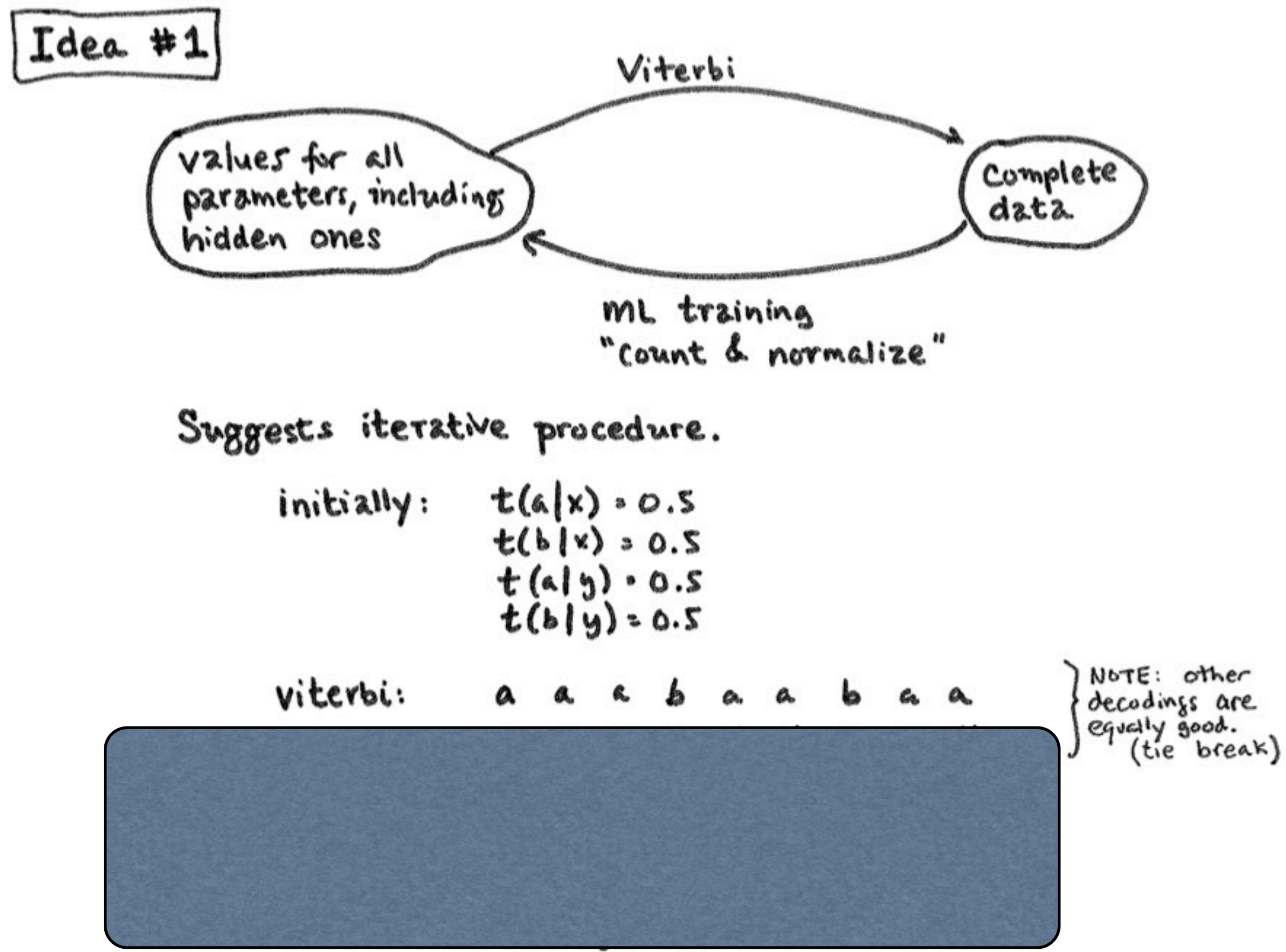

8

# How to Change m? 1) Hard

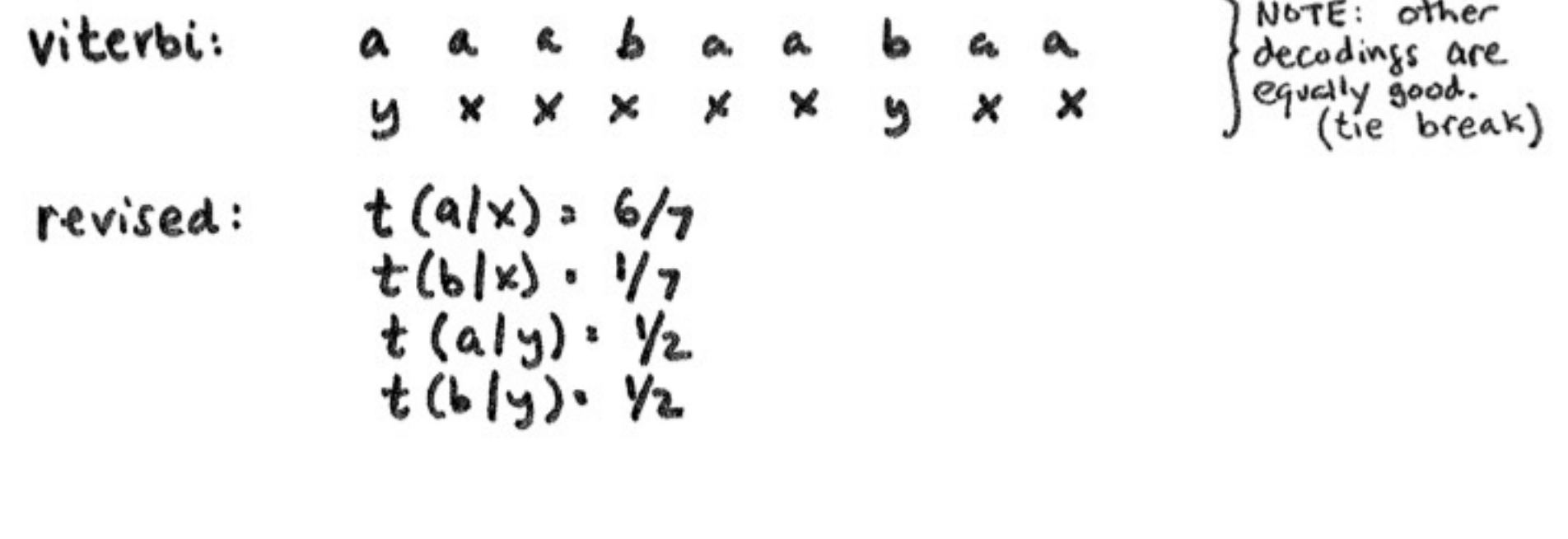

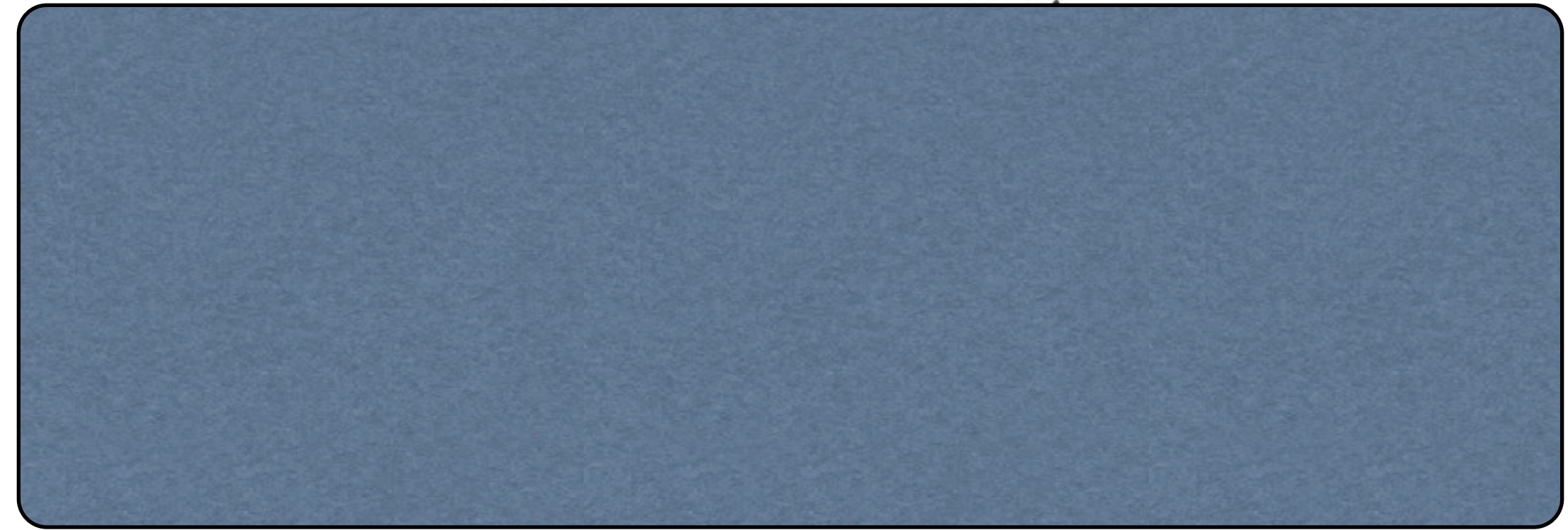

# How to Change m? 2) Soft

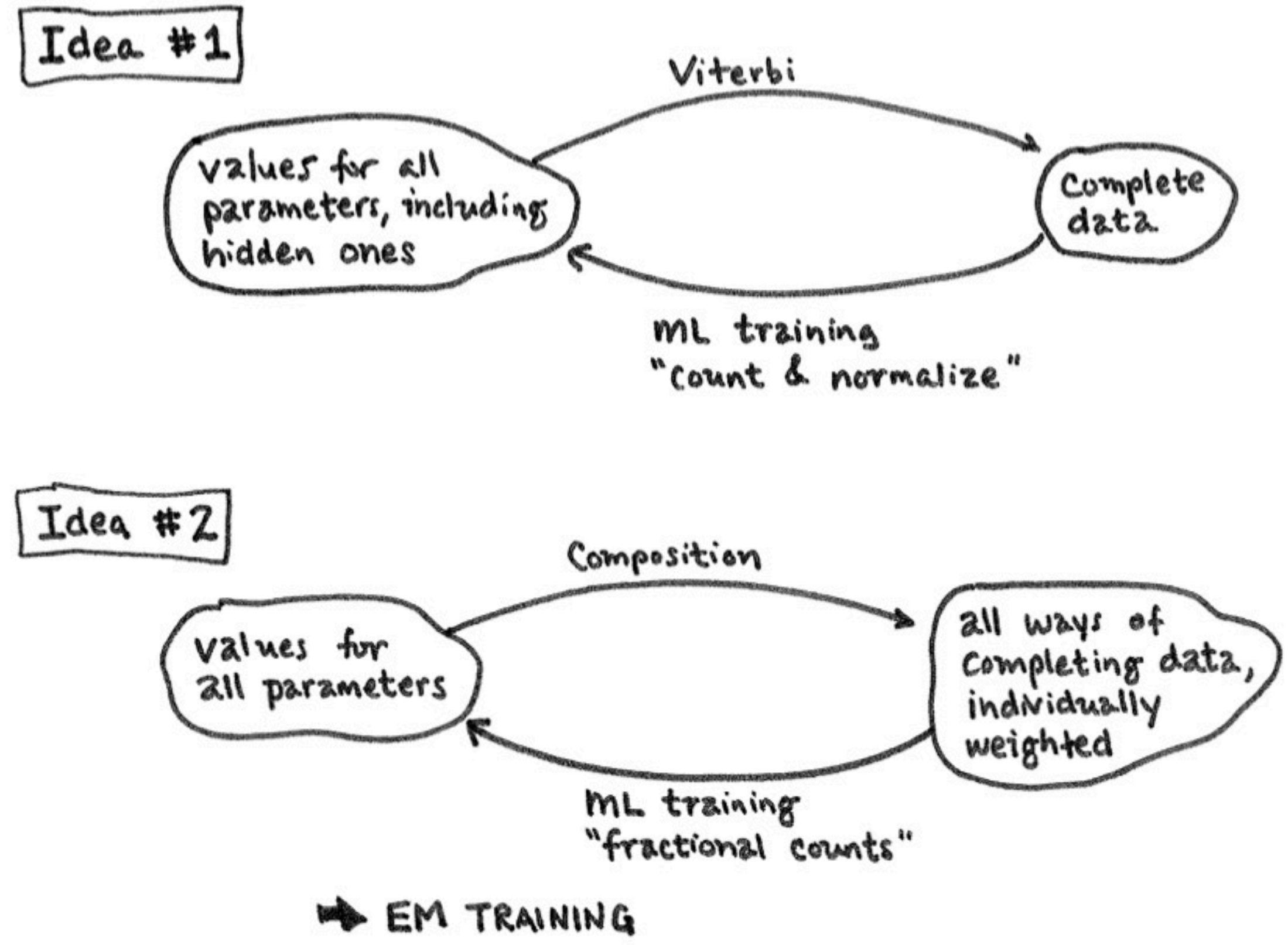

#### Fractional Counts

#### • distribution over all possible hallucinated hidden variables

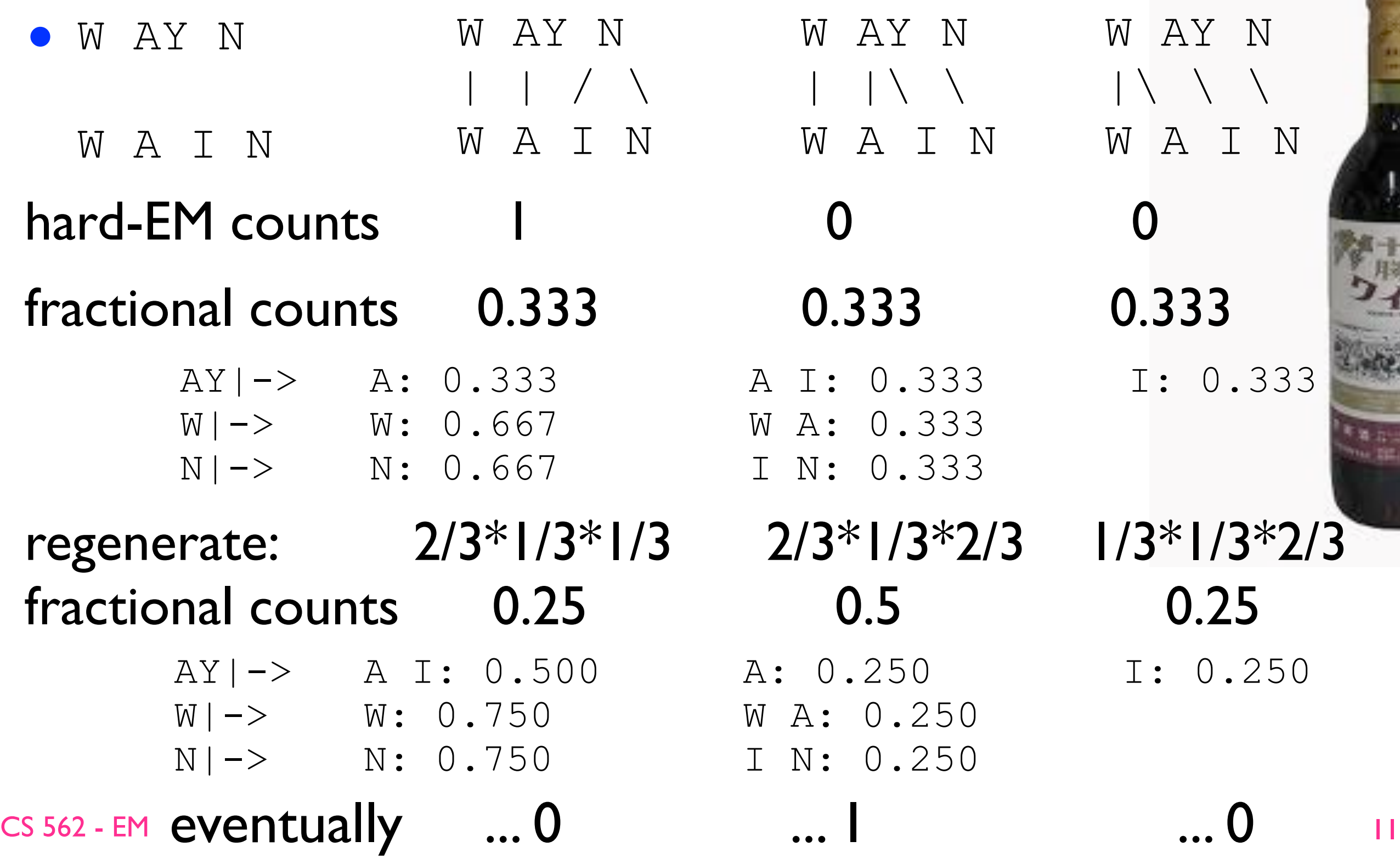

# Is EM magic? well, sort of...

- how about
	- W EH T
	- W E T O
	- B IY B IY  $|\ | \ \ | \ \ \setminus \ \ | \ \ \setminus \ \ |$ B I I B I I
- so EM can possibly: (1) learn something correct (2) learn something wrong (3) doesn't learn anything
- but with lots of data => likely to learn something good

# EM: slow version (non-DP)

- •initialize the conditional prob. table to uniform
- **•** repeat until converged: • E-step: W AY N | |\ \ |\ \ \ | | /\ W A I N W A I N W A I N *z'* W AY N *z*'' W AY N *z* (*z*1 *z*2 *z*3)
	- for each training example *x* (here: (e...e, j...j) pAYr):
		- for each hidden *z:* compute *p*(*x, z*) from the current model
		- $p(x) = \text{sum}_z p(x, z);$  [debug: corpus prob  $p(\text{data}) \neq p(x)$ ]
		- for each hidden  $z = (z_1 z_2 ... z_n)$ : for each *i*:

•  $\#(z_i)$  +=  $p(x, z)$  /  $p(x)$ ;  $\#(\text{LHS}(z_i))$  +=  $p(x, z)$  /  $p(x)$ 

CS 562 - EM • M-step: count-n-divide on fraccounts => new model •  $p(RHS(z_i) | LHS(z_i)) = #(z_i) / #(LHS(z_i))$  $p(A I|AY) = #(AY->A I)/#(AY)$ 

### EM: slow version (non-DP)

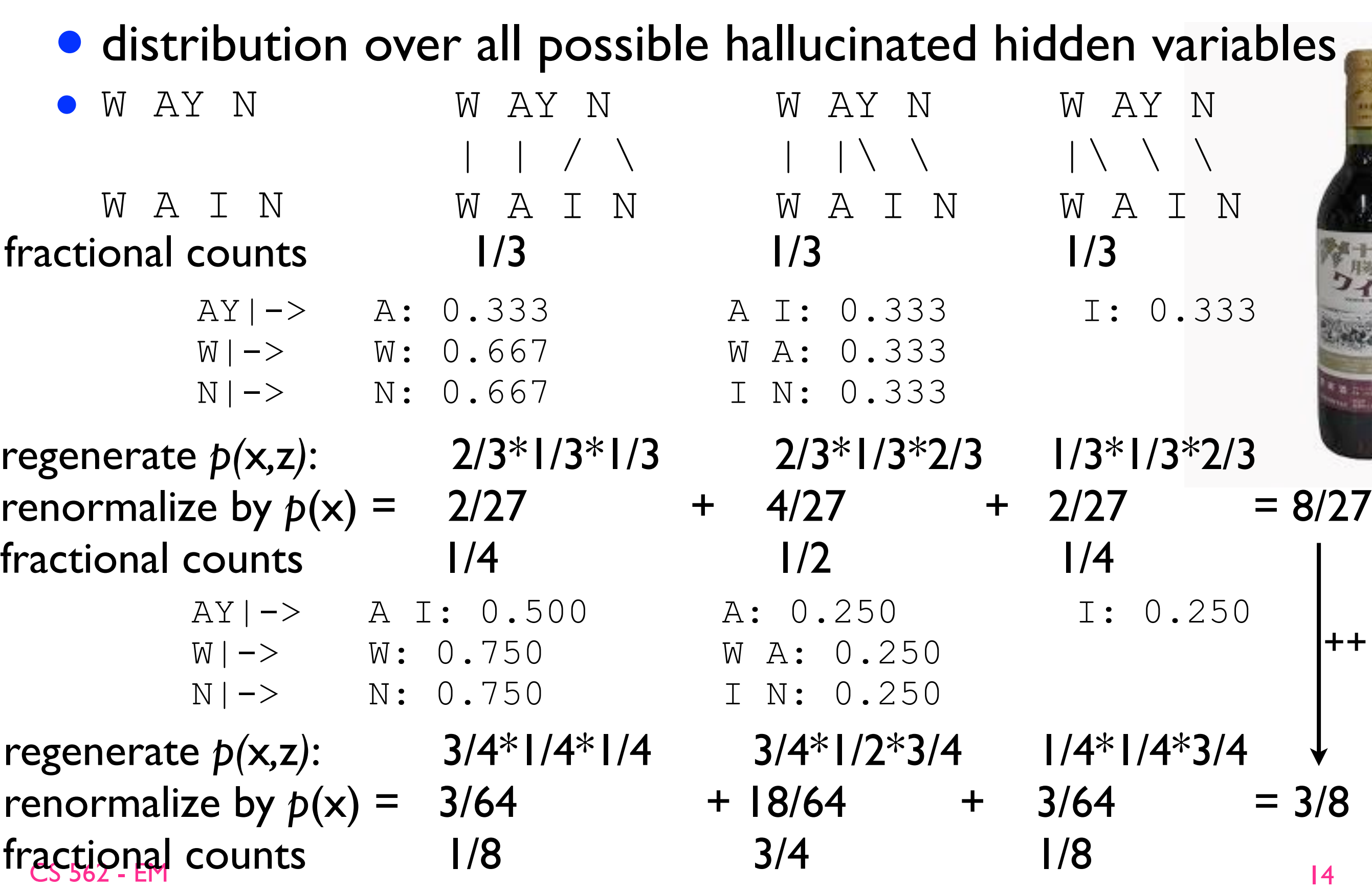

# EM: fast version (DP)

- **•** initialize the conditional prob. table to uniform
- repeat until converged:

• E-step:

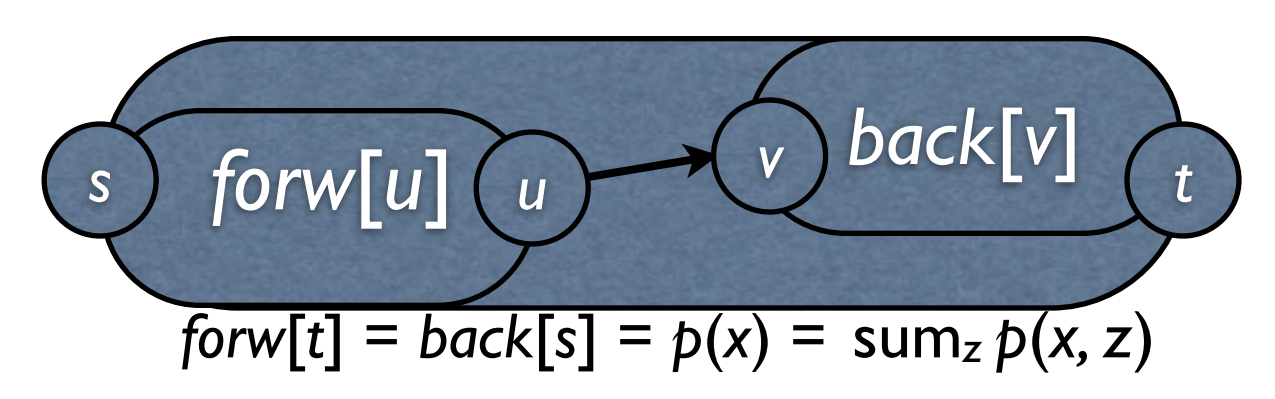

- for each training example *x* (here: (e...e, j...j) pAYr):
	- forward from *s* to *t*; note:  $\text{forw}[t] = p(x) = \text{sum}_z p(x, z)$
	- backward from *t* to *s*; note: *back*[*t*]=1; *back*[*s*] = *forw*[*t*]
	- for each edge (*u,* v) in the DP graph with *label*(*u, v*) *= zi*
		- fraccount( $z_i$ ) +=  $\int$  *forw*[*u*] \* *back*[*v*] \*  $\int$  *prob*( $u$ ,  $v$ )  $\int$   $p(x)$

• M-step: count-n-divide on fraccounts => new model

CS 562 - EM

### How to avoid enumeration?

- dynamic programming: the forward-backward algorithm
- **•** forward is just like Viterbi, replacing max by sum
- backward is like reverse Viterbi (also with sum)

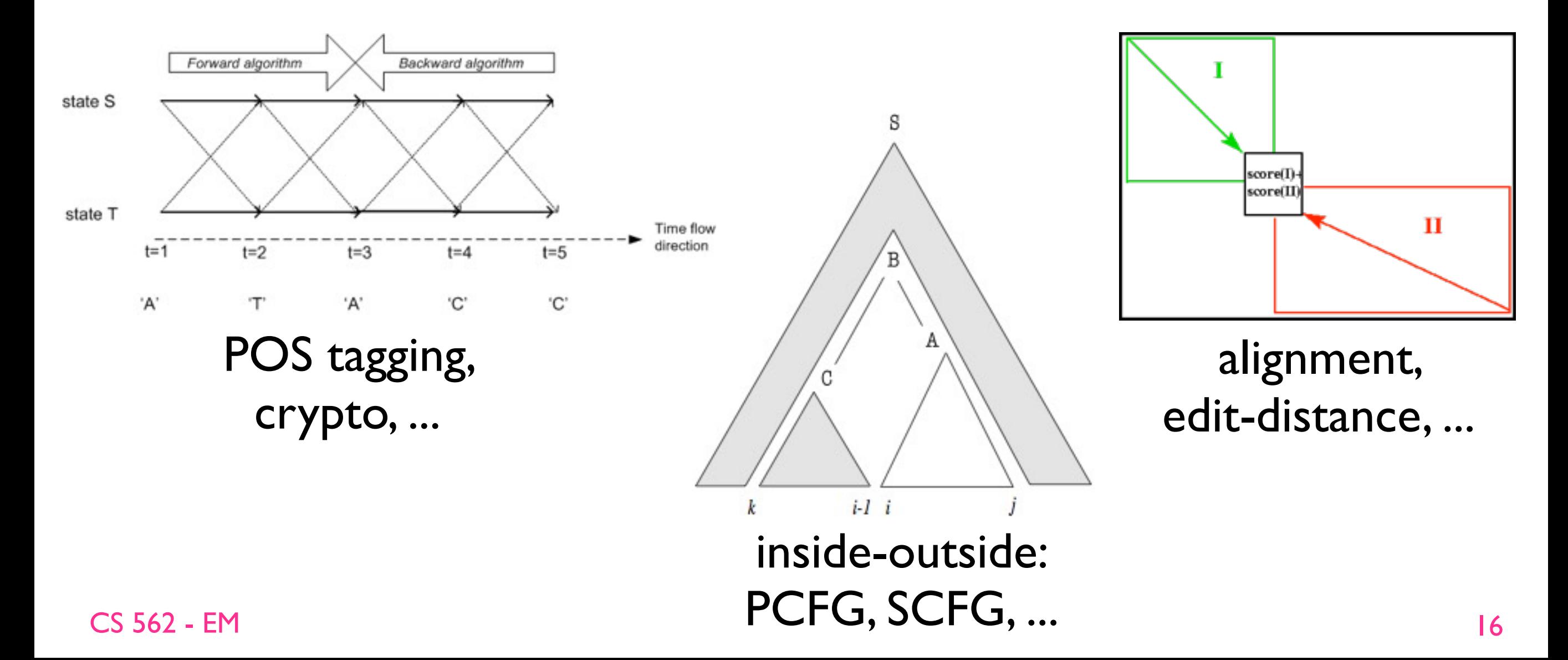

#### Example Forward Code

#### • for HW5. this example shows forward only.

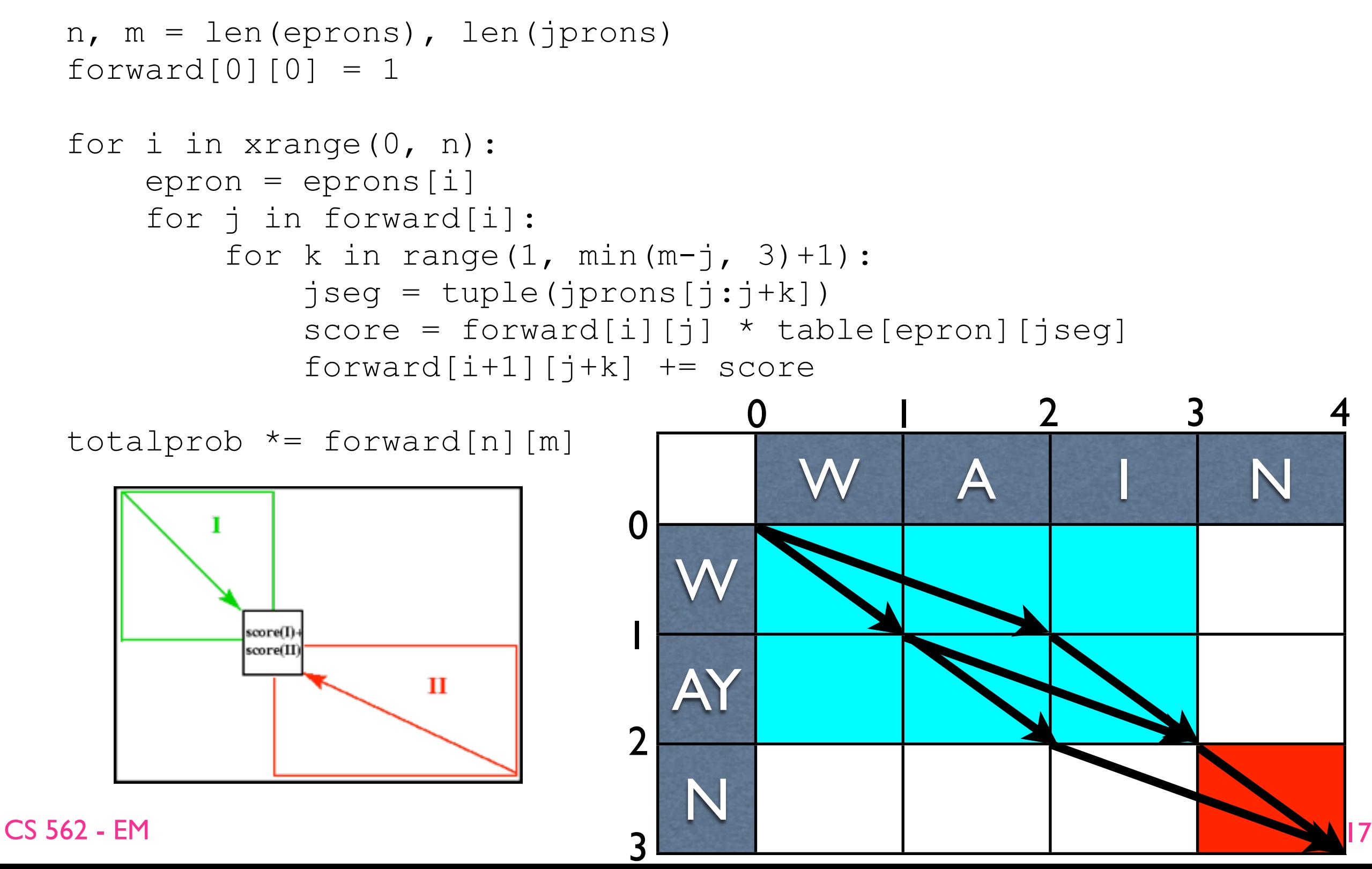

### Example Forward Code

#### • for HW5. this example shows forward only.

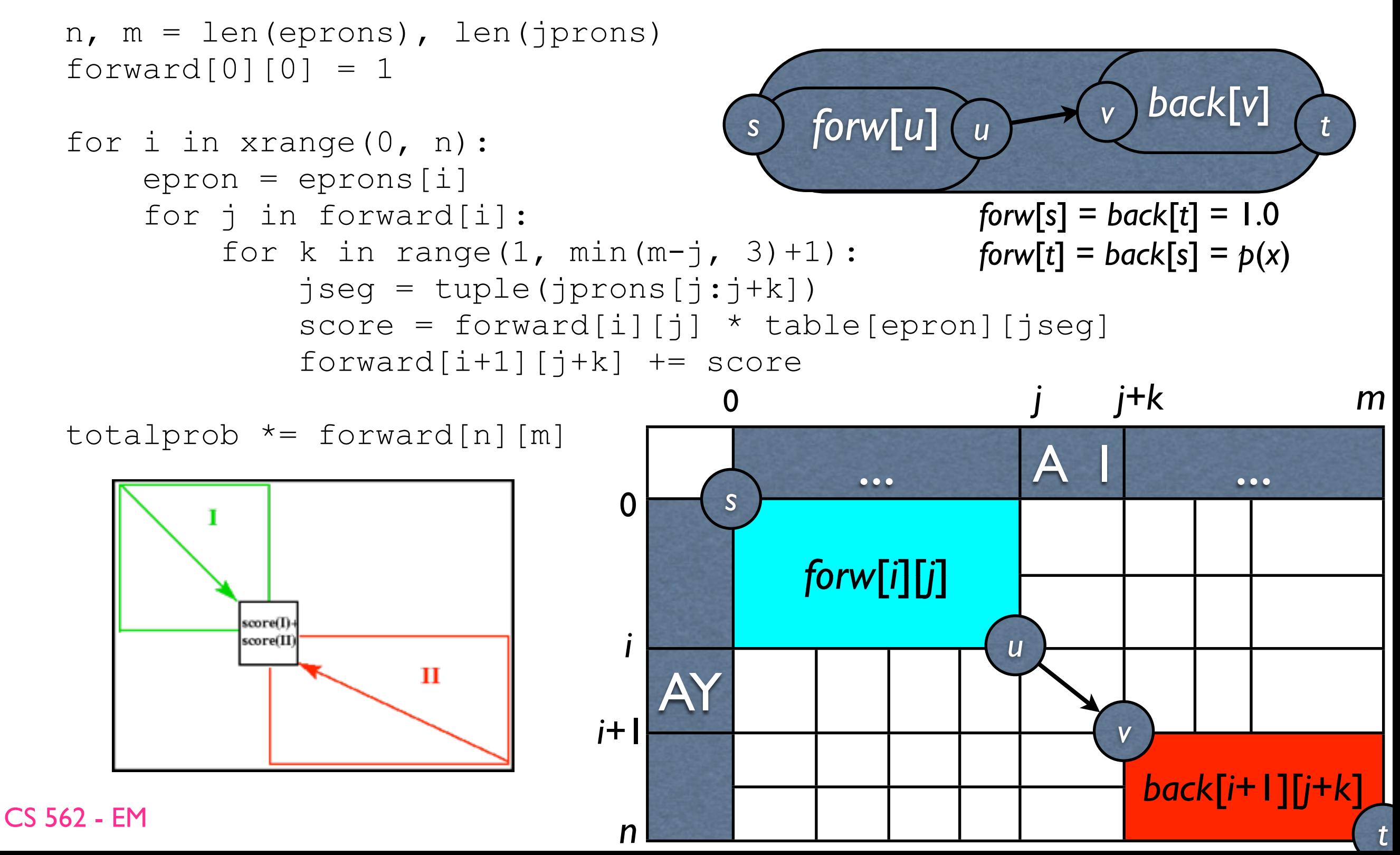

# EM: fast version (DP)

- **•** initialize the conditional prob. table to uniform
- repeat until converged:

• E-step:

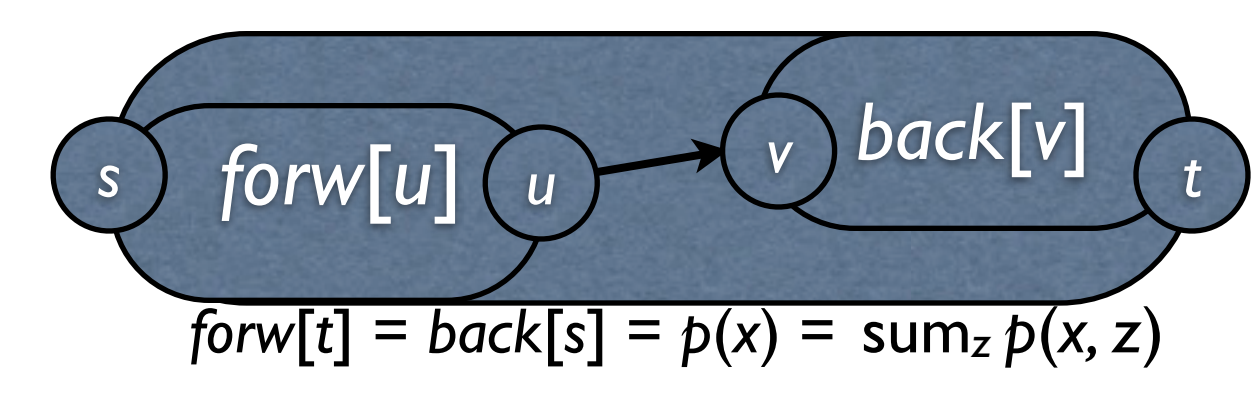

- for each trAYning example *x* (here: (e...e, j...j) pAYr):
	- forward from *s* to *t*; note:  $\text{forw}[t] = p(x) = \text{sum}_z p(x, z)$
	- backward from *t* to *s*; note: *back*[*t*]=1; *back*[*s*] = *forw*[*t*]
	- for each edge (*u,* v) in the DP graph with *label*(*u, v*) *= zi*
		- fraccount( $z_i$ ) +=  $\text{forw}[u]$  \*  $\text{back}[v]$  \*  $\text{prob}(u, v)$  /  $\text{p}(x)$

• M-step: count-n-divide on fraccounts => new model

CS 562 - EM

#### FM

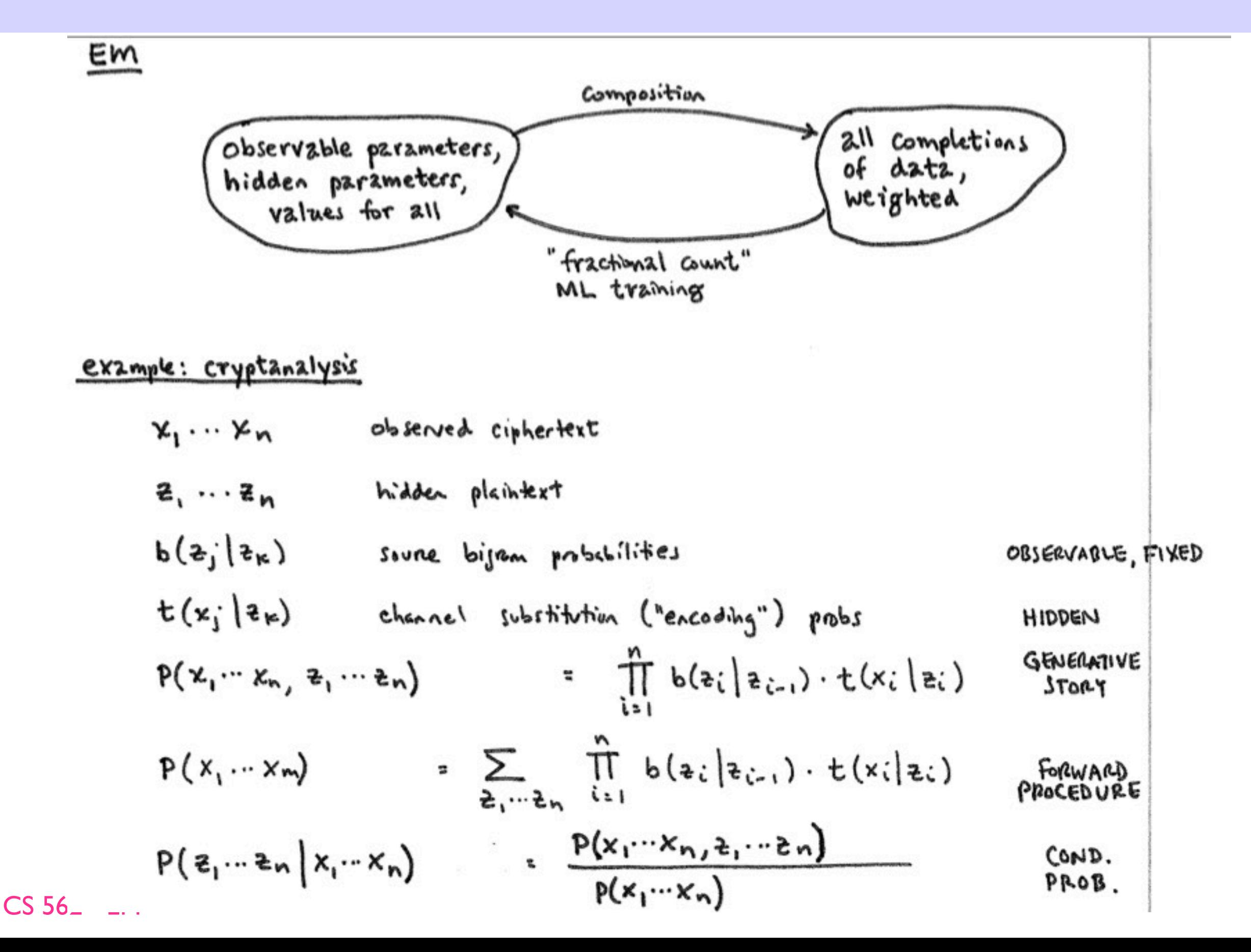

# Why EM increases  $p$ (data) iteratively?

$$
D=\log p(x;\theta)=\log\sum_{x}p(x,z;\theta)
$$

Note that  $\sum_{z} p(z|x; \theta_t) = 1$  and  $p(z|x; \theta_t) \ge 0$  for all z. Therefore D is the logarithm of a weighted sum, so we can apply Jensen's inequality, which says  $\log \sum_j w_j v_j \ge \sum_j w_j \log v_j$ , given  $\sum_j w_j = 1$  and each  $w_j \ge 0$ . Here, we let the sum range over the values z of Z, with the weight  $w_i$  being  $p(z|x; \theta_t)$ . We get

$$
D \geq E = \sum_{z} p(z|x; \theta_t) \log \frac{p(x, z; \theta)}{p(z|x; \theta_t)}
$$

Separating the fraction inside the logarithm to obtain two sums gives

$$
E = \Big(\sum_z p(z|x; \theta_t) \log p(x, z; \theta)\Big) - \Big(\sum_z p(z|x; \theta_t) \log p(z|x; \theta_t)\Big).
$$

Since  $E \leq D$  and we want to maximize D, consider maximizing E. The weights  $p(z|x; \theta_t)$  do not depend on  $\theta$ , so we only need to maximize the first sum, which is

$$
\sum_{z} p(z|x; \theta_t) \log p(x, z; \theta).
$$

# Why EM increases *p*(data) iteratively?

How do we know that maximizing  $E$  actually leads to an improvement in the likelihood? With  $\theta = \theta_t$ ,

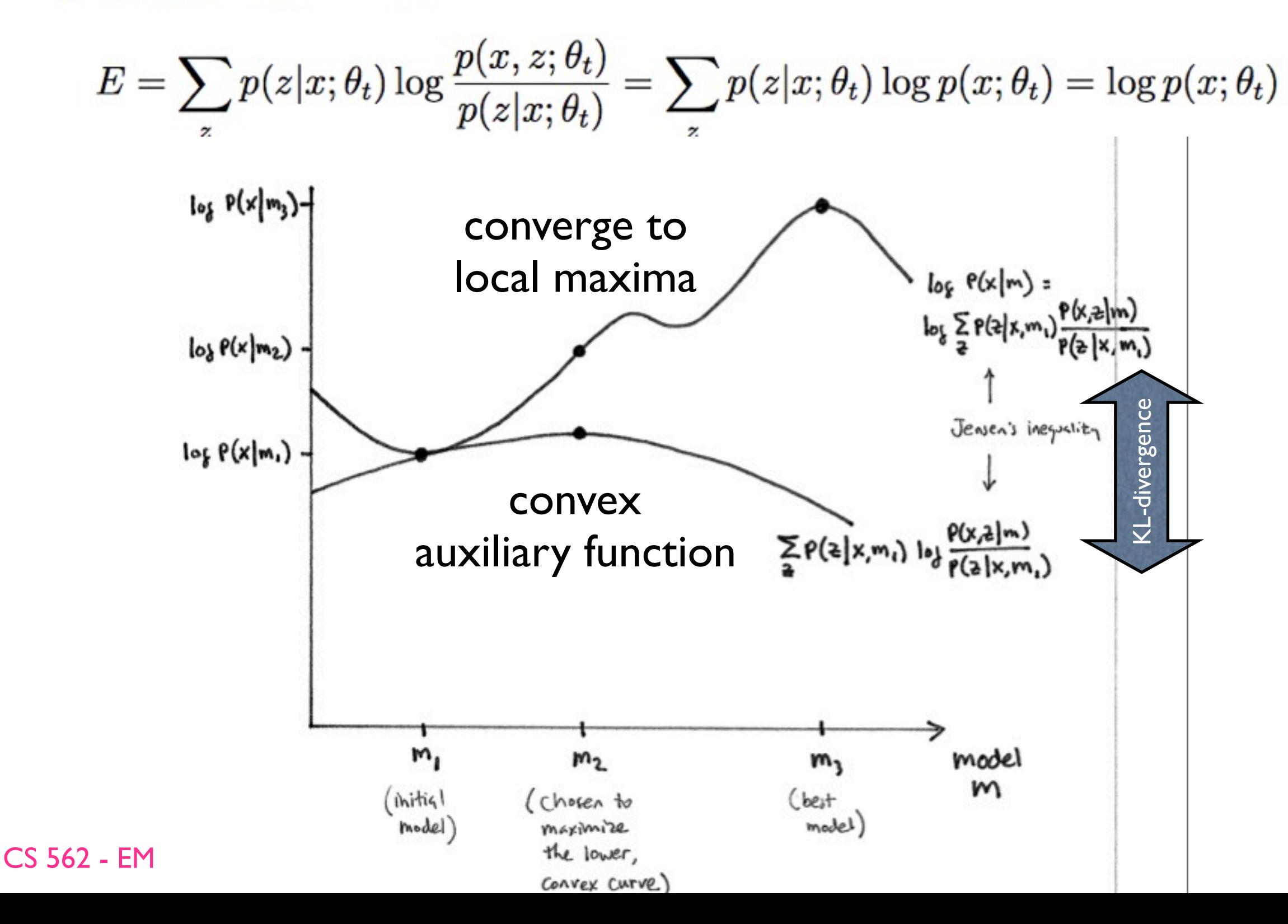

22

#### How to maximize the auxiliary?

$$
\sum_z p(z|x;\theta_t)\log p(x,z;\theta).
$$

In general, the E-step of an EM algorithm is to compute  $p(z|x; \theta_t)$  for all z. The M-step is then to find  $\theta$  to maximize  $\sum_{z} p(z|x; \theta_t) \log p(x, z; \theta)$ .

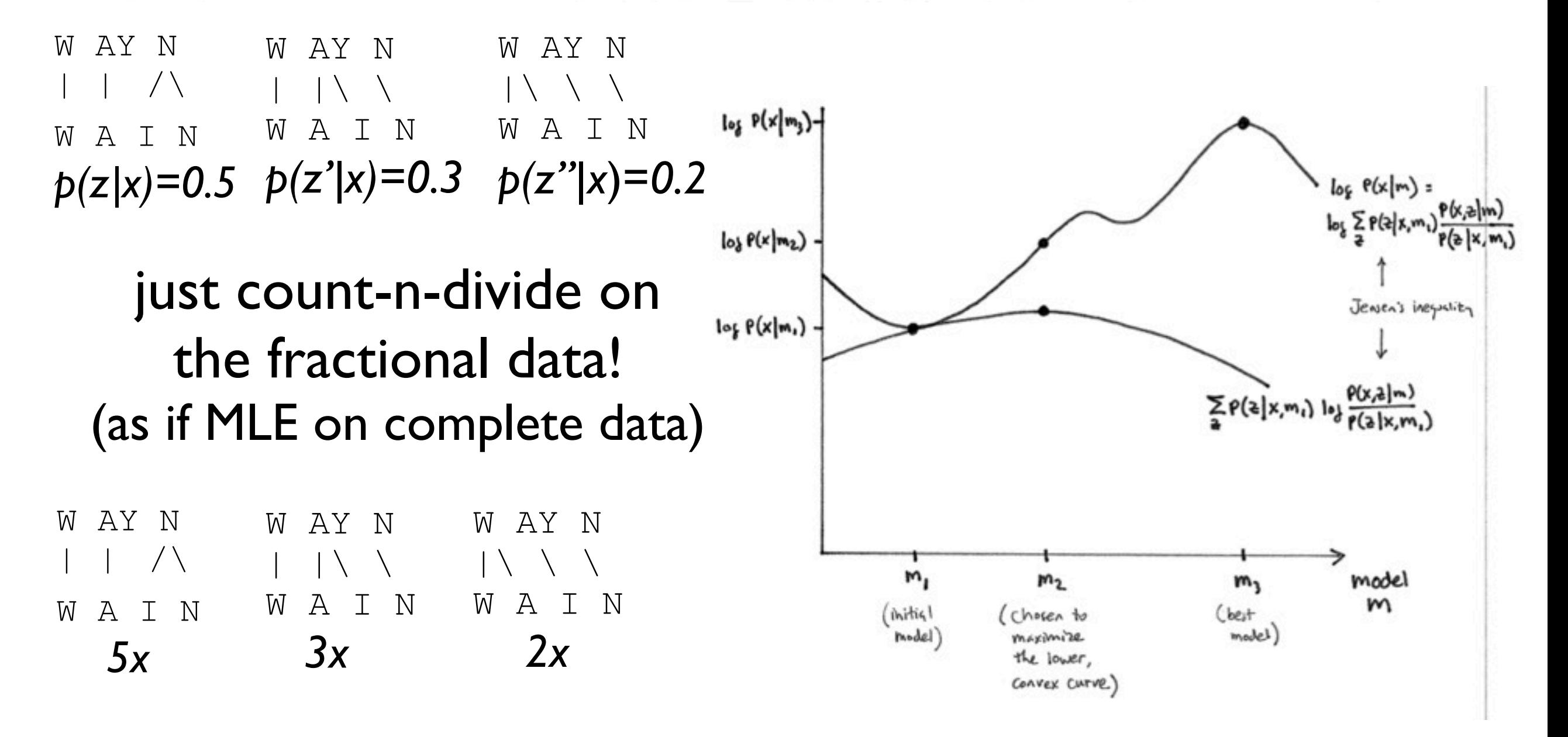